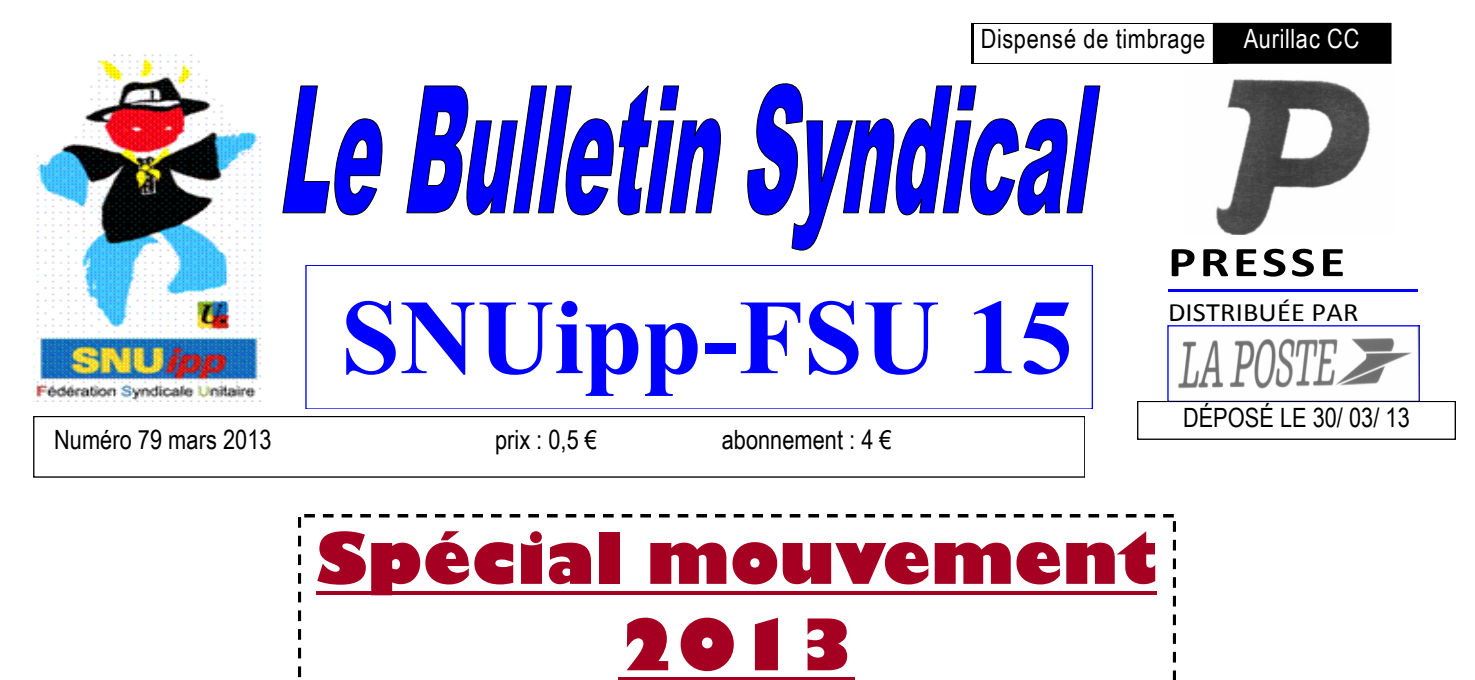

Le mouvement est l'un des moments forts de l'année scolaire pour de nombreux collègues.

En ce qui concerne les opérations de la CAPD, c'est durant cette période que les délégués du personnel SNUipp sont le plus sollicités. Le mouvement mobilise car il a des répercussions sur la vie familiale et professionnelle de l'enseignant, sur la vie des écoles.

Les règles qui régissent le mouvement sont départementales (barèmes, priorités, bonifications…). Elles ont été discutées, établies, modifiées, adaptées par la CAPD.

Ces règles sont parfois mal connues, quelques fois mal interprétées, aussi nous espérons par cette publication vous permettre d'y voir plus clair et de postuler en étant mieux informés.

En vous éclairant sur le déroulement des opérations, en rendant compte de nos démarches, en publiant les résultats des différentes commissions administratives, les délégués du SNUipp-FSU15 veillent à assurer la **transparence**.

En contrôlant les opérations , en s'assurant que les règles sont appliquées, les élus du personnel garantissent **l'équité.**

#### **Les élus du SNUipp en CAPD :**

*Nathalie MONCANIS, Julien BARBET, Claire VAN THEEMST Emeric BURNOUF, Sophie MARSAN, Christelle IRLE*

**Pour vous aider à formuler votre liste de vœux, le SNUipp-FSU15 a mis en ligne différents outils :** 

**- une carte interactive des écoles du département**

**- un formulaire "Je libère mon poste (peut-être !)" dans lequel nous invitons les collègues qui comptent participer au mouvement à partager cette information**

**- une liste de postes susceptibles d'être vacants actualisée à partir du formulaire.**

**Vous pouvez retrouver ces différents outils sur le site du SNUipp Cantal à l'adresse : http://15.snuipp.fr/spip.php?article846**

### OUVERTURE DU SERVEUR DU 29 MARS AU 11 AVRIL 2013 LE BUREAU DU SNUIPP EST OUVERT TOUS LES JOURS DE 8H30 A 12H ET DE 13H30 A 17H30 (sauf le mercredi)

Directeur de la publication : M. MARCHE

ISSN : 1243-7913 CPPAP : 0513 S 07946 IPNS

Ce bulletin vous a été envoyé grâce au fichier informatique du SNUipp 15. Conformément à la loi du 06/01/78, vous pouvez avoir accès ou faire effacer les informations vous concernant. en vous adressant au

SNUipp 15, 7 Bât. De l'horloge, Place de la Paix, 15 000 Aurillac, Tél 04 71 64 03 35

## **Les élus du SNUipp à votre service**

**Les représentants du personnel SNUipp sont présents pour vous répondre et vous aider dans toutes vos démarches. Doutes, questions, hésitations, contactez-nous ! Nous sommes là pour vous informer, vous guider et vous conseiller !**

## **Contactez-nous :**

 $\geq$  04 71 64 03 35

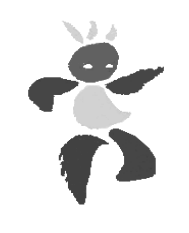

Nathalie Moncanis Emeric Burnouf Julien Barbet Sophie Marsan Claire Van Theemst Christelle Irle

**Avant la CAPD, les élus contrôlent les données transmises par l'administration.**

Environ une semaine avant le mouvement, nous recevons les documents (liste des participants et de leurs vœux dans l'ordre, liste des postes avec les participants classés selon le barème, liste des postes se libérant, et le nom des collègues qui y sont affectés...) Nous vérifions s'il n'y a pas eu d'erreur de traitement, d'oubli de poste vacant, d'oubli de collègues... Nous vérifions aussi que les règles d'attribution des postes sont res-

pectées ; ces règles sont chaque année amendées en groupe de travail

**Important : nous ne pouvons vérifier votre situation personnelle (barème, ordre des vœux) que si vous nous transmettez un double de votre accusé de réception (avec vos annotations éventuelles).**

**Vos élus:** 

**Pendant la CAPD**

(administration + représentants du personnel)

**snu15@snuipp.fr**

Les élus veillent au respect des barèmes et des règles, à la justice, à l'équité.

**Dès la fin de la CAPD**

**Une permanence téléphonique** se tiendra au siège du SNUipp. N'hésitez pas à contacter le SNUipp pour connaître votre affectation.

**Appelez le : 04 71 64 03 35** 

Le SNUipp enverra aussi un **courrier à ses syndiqués.**

Les résultats seront aussi envoyés par **courrier électronique aux écoles et aux syndiqués.**

Vous pourrez aussi les retrouver sur **notre site http://15.snuipp.fr**

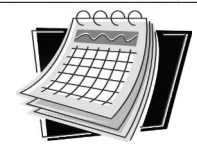

# **Calendrier des opérations :**

- **28.03** : publication du catalogue des postes sur le site de l'IA et dans les inspections.
- **Du 29.03 au 11.04**: saisie des vœux
- **28.05** : CAPD 1er mouvement
- **Mi-juin :** publication des postes et ouverture du serveur pour le mouvement complémentaire
- **Début juillet** : CAPD mouvement complémentaire

### **Qui participe ?**

 TOUS les enseignants du premier degré du département peuvent participer au premier mouvement sans avoir besoin d'en manifester leur intention au préalable.

Les personnels affectés à titre provisoire, les nouveaux arrivants dans le département, les PES et les collègues victimes de mesures de carte scolaire sont dans l'obligation de participer au premier mouvement.

#### **Collègues victimes d'une mesure de carte scolaire :**

«L'enseignant titulaire du poste qui vient d'être supprimé bénéficiera, s'il le souhaite, d'une priorité absolue, sur un poste de même nature, dans son école, puis dans le groupe scolaire, enfin dans la commune et éventuellement dans le RPI existant..

Tous les postes de même nature de l'école, du groupe scolaire, de la commune et du RPI, s'il y a lieu, doivent être sollicités pour bénéficier de la priorité absolue. AURILLAC et ARPAJON sont considérés comme une même agglomération.

Au cas où il ne serait pas possible de lui attribuer la priorité, il bénéficiera pour les vœux suivants de 4 points supplémentaires.» (extrait de la circulaire départementale 2011)

## **La procédure à suivre**

Par Internet uniquement (I Prof), entre le 29 mars et le 11 avril à 23 heures.

 $\triangleright$  Le catalogue des postes sera mis en ligne à partir du 28 mars.

*Avant d'entrer sur le serveur I-PROF, après avoir pris connaissance des instructions officielles du mouvement données par l'IA , préparez votre liste de vœux.* 

*NB : Dans les pages suivantes, les élus du SNUipp en CAPD vous donnent toutes les indications nécessaires pour constituer votre liste.*

Démarche à suivre sur I-PROF:

- Accéder à I-PROF à l'adresse suivante : https://bv.ac-clermont.fr
- Identification :

Compte utilisateur : l'initiale de votre prénom et le nom en entier (en minuscule, tout attaché)

Mot de passe (tant que vous ne le changez pas) : votre NUMEN Suivre procédure mouvement : votre affectation actuelle s'affiche automatiquement ; à défaut, inscrire votre adresse personnelle.

• Saisie des vœux : tout postulant peut demander jusqu'à 30 vœux. Entrer uniquement le code du poste concerné.

**Ne pas attendre le dernier moment pour enregistrer son mouvement, quitte à le modifier ensuite**.

**Votre NUMEN comporte 13 signes (chiffres et lettres en majuscules).**

**Si vous l'avez égaré, vous pouvez** 

**le demander par écrit au service premier degré de l'Inspection Académique.**

### **Formuler ses vœux**

**La règle d'or : demander tout ce que l'on veut (seulement ce que l'on veut), dans l'ordre de préférence personnel, ne pas essayer de se livrer à des calculs sur les probabilités d'obtenir ou non un poste.** 

### **La bonne tactique pour éviter les regrets…**

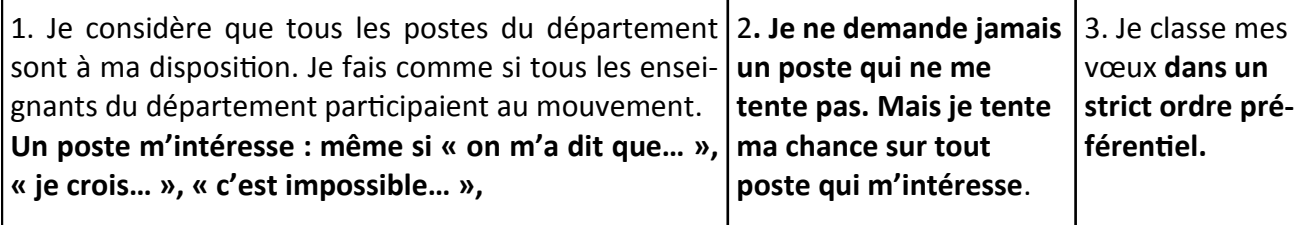

*Chaque année, des collègues nous contactent après coup et regrettent car un collègue qui a un plus faible barème a obtenu le poste qu'eux n'avaient pas osé demander.*

Ce n'est pas parce qu'un poste est « vacant » qu'il est plus facile à obtenir qu'un poste « susceptible d'être vacant ».

### **Vos questions les plus fréquentes, nos réponses.**

#### **Suis-je obligé(e) de formuler 30 vœux ?**

 $\%$  Non, vous pouvez formuler 1, 2, 3, ... jusqu'à 30 vœux maximum.

#### **Suis-je obligé(e) de formuler des vœux géographiques pour le premier mouvement ?**

 $\%$  Non, ceci est heureusement facultatif, et doit être utilisé avec la plus grande retenue. La nomination étant faite sur n'importe quelle école de la zone géographique.

#### **Je veux absolument quitter mon poste :**

 $\&$  La procédure informatique permet de faire 30 vœux.

 $\&$  Vous avez aussi la possibilité parmi ces 30 vœux de demander des « secteurs géographiques ». **mais attention,** vous prenez le risque d'être affecté dans une école qui ne vous conviendra peut-être pas ! (éloignement géographique, école non désirée...)

#### **Aurai-je plus de chances d'avoir un poste en ne demandant que les postes vacants ?**

 **NON !** Tout poste est susceptible de se libérer. Même si le fait de ne formuler que 30 vœux offre un nombre réduit (par rapport aux années antérieures) de chances d'obtenir satisfaction, il ne faut pas se restreindre aux postes vacants *même si on est sûr qu'il y aura un mouvement sur ceux-là.*

#### **Je suis à temps partiel. Puis-je demander n'importe quel poste ?**

 $\&$  Tout le monde peut demander n'importe quel poste, et l'obtenir. Toutefois, l'administration peut vous demander de choisir entre le temps partiel et l'exercice sur le poste : direction d'école, TR.

#### **Les pièges à éviter...**

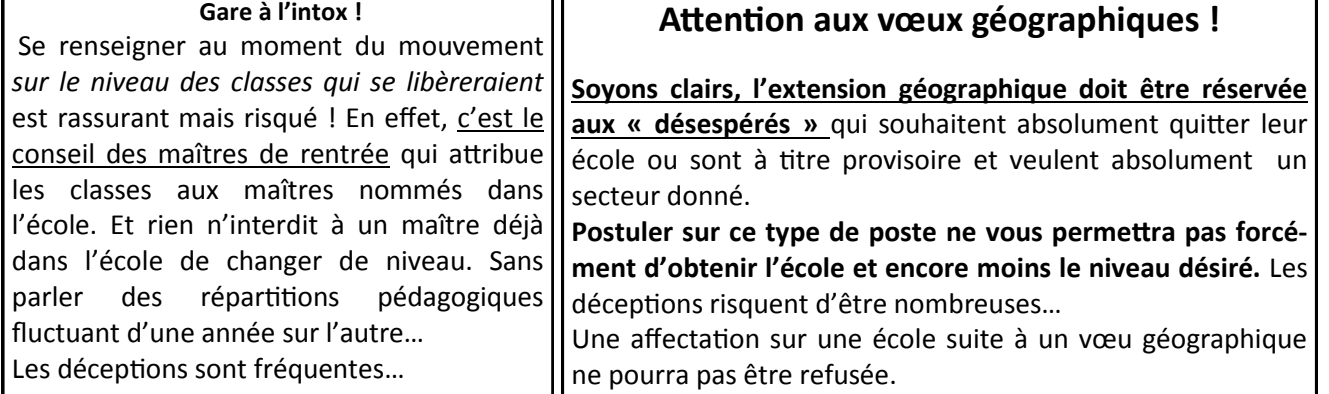

## **Sur quel type de poste puis-je postuler ?**

**Je souhaite postuler pour un poste ASH mais je n'ai pas le diplôme…**

**La direction d'une école m'intéresse, mais je ne suis pas inscrit(e) sur la liste d'aptitude …**

Les postes ASH peuvent être demandés, mais sans diplôme, ils ne seront attribués qu'à titre provisoire.

Toute personne peut postuler pour une direction.

Les demandes sont classées selon le barème, mais priorité est donnée à ceux qui sont inscrits sur la liste d'aptitude. Vous pourrez conserver votre affectation l'année suivante sur cette direction obtenue au 1er mouvement 2011 si vous recevez un avis favorable d'inscription sur la liste d'aptitude des directeurs l'année suivante.

## **Certains postes font l'objet d'indications particulières pour leur attribution. Puis-je postuler quand**

MDPH, classe d'environnement, classe nature, itinérant occitan, maison d'arrêt.

**même ?**

Certains postes nécessitent de passer un entretien : animateur de l'école numérique, enseignant référent, conseiller pédagogique, CDO, adjoint école application,

Les candidats sont classés à l'issue de l'entretien. Le candidat classé en première position occupera le poste (le barème n'est plus pris en compte depuis 2010).

### **Le barème**

**AGS** (*ancienneté générale de service*) + **BE** (*bonification enfant*) + **BH** (*bonification handicap*) + **ES** (*encouragement à la stabilité*) +**BF** ( *bonification fermeture*)

### **Quelques précisions sur les éléments pris en compte :**

**AGS** : 1 point par an

**BE** : 2 points pour le 1er enfant, puis 0.5 point par enfant supplémentaire

**ES :** Une fois que le bénéficiaire a obtenu satisfaction à un mouvement, ces points s'annulent pour les mouvements suivants.

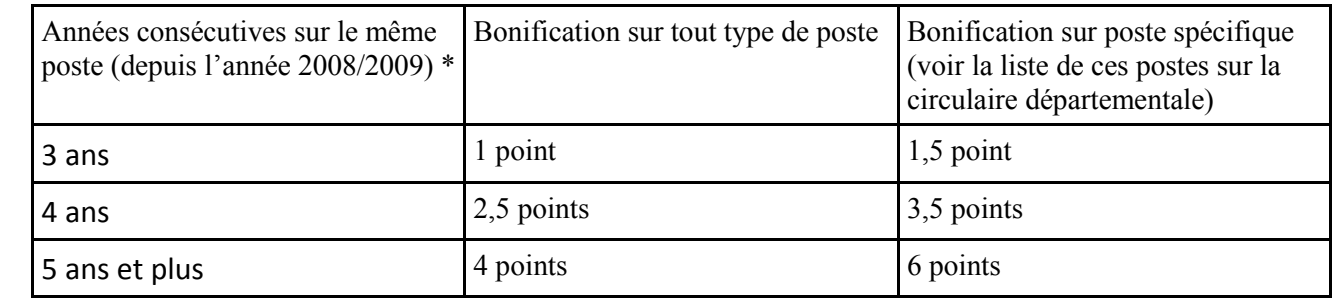

\*Cette règle mise en place en 2008/2009, a pris effet pour le mouvement 2011 : pour le mouvement 2012, on ne peut pas avoir une bonification de plus de 4 ans d'ancienneté même si l'on est sur le poste depuis plus de quatre ans. **BF** : 4 points.

**Majoration de 100 points pour les personnes handicapées**

Cette majoration n'est obtenue que pour les postes d'adjoint. Nous approuvons cette mesure pour les **personnes handicapées.** Cependant ce droit de compensation au handicap ne doit pas devenir une priorité absolue, c'est pourquoi le SNUipp a demandé à ce que cette bonification ne porte que sur les postes d'adjoint. Il nous semble important de prendre en compte le lieu d'exercice mais en aucun cas la nature du poste.

**Des barèmes, pour quoi faire ?** mande. Le SNUipp y a toujours été de l'expérience et de l'ancienneté. favorable. Pourquoi ?

**table, connue de tous et applicable à**  mental (permutations nationales, in**tous**. Cela permet la transparence que tégration dans le corps des PE, accès à chacun souhaite.

**Est-il parfait ?** Un barème ne permet Les barèmes départementaux sont pas de satisfaire l'attente de chacun. établis après consultation de la CAPD Mais s'il est établi en concertation et (mouvement, stages de formation s'il prend en compte les données du continue, promotions, stages CAPAsecteur sur lequel il départage, il per-SH). Les critères d'obtention des met de répondre à l'attente du plus « exéats » sont aussi établis après grand nombre. **Il est égalitaire**.

Les barèmes départagent les col- barèmes : l'AGS (ancienneté générale lègues qui formulent la même de-des services) ; c'est la reconnaissance Un élément apparaît dans tous les

Un barème établit une règle équi- vent être modifiés au niveau départe-Certains barèmes nationaux ne peula hors-classe) .

consultation de la CAPD.

## **Comment sont attribués les postes lors de la CAPD ?**

#### **Deux opérations informatisées ont lieu en parallèle.**

#### **La première examine la liste des candidats dans l'ordre de classement par barème.**

Si le voeu 1 est déjà attribué à un plus fort barème, on examine le voeu 2, etc... D'où l'importance de bien lister les voeux dans l'ordre de préférence. **Cas concret:**

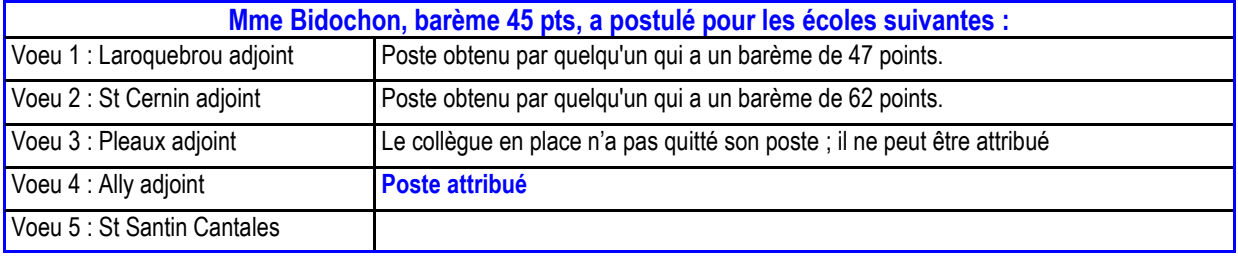

#### **La deuxième traite les demandes par poste en fonction des barèmes.**

Pour un poste vacant, on rassemble tous les vœux des collègues qui ont postulés, on les classe par ordre de barème décroissant. Les vœux sont examinés dans cet ordre.

En plus du barème apparaît le n° d'ordre de préférence du vœu. Le poste est attribué au collègue qui a le plus fort barème, à moins qu'il ait obtenu satisfaction pour un vœu précédent.

Par exemple s'il a demandé ce poste en 4<sup>eme</sup> vœu et s'il a obtenu son vœu n° 2, alors on examine le second plus fort barème et ainsi de suite…

**Exemple : comment est attribué le poste de Laroquebrou ?**

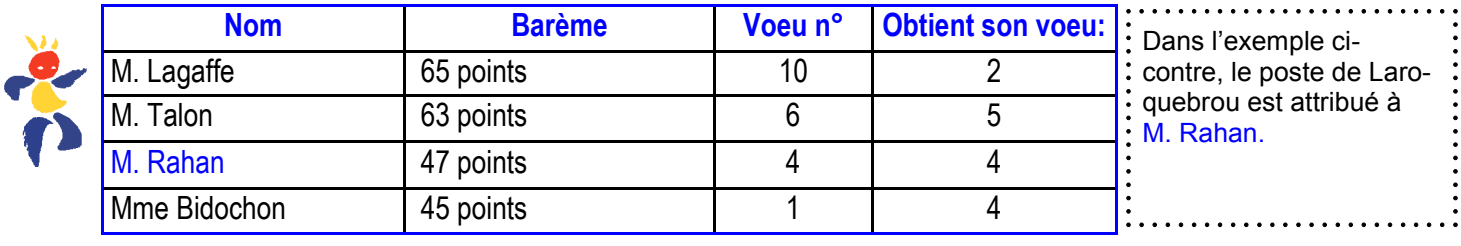

## **Et si je n'obtiens rien au premier mouvement ?**

Deux cas de figure :

- **Je suis à titre définitif sur mon poste** : je reste sur mon poste et je ne peux pas participer aux opérations complémentaires du mouvement, sauf pour motif exceptionnel.
- **Je suis à titre provisoire sur mon poste, je suis victime d'une mesure de carte scolaire, je suis PES et je n'ai pas obtenu de poste** : je participe automatiquement au mouvement complémentaire qui aura lieu à la mi-juin, où je serai obligatoirement affecté(e) sur un poste à titre provisoire pour l'année. L'administration me fournira la liste de tous les postes vacants. Je numéroterai ces postes dans l'ordre de mes préférences lors de la période d'ouverture du serveur.

### $\bullet$

 $\mathbf{r}$ 

**Cette fois encore, j'envoie une copie de mes vœux au SNUipp pour un meilleur suivi de ma situation.**

L'attribution de ces postes se fait dans l'ordre décroissant des barèmes : on examine la situation du collègue ayant le  $\Box$ plus fort barème ; il obtient son vœu n°1. Puis on examine le collègue ayant le deuxième plus fort barème et ainsi de  $\Box$ suite...  $\Box$  $\Box$ 

### **Mouvement complémentaire (phase d'août) : rapprochement de parents**

Ce mouvement a lieu fin août et concerne les personnels sans poste à l'issue des deux phases précédentes ainsi que les inéats et les demandes de rapprochement de parents.

La demande de rapprochement de parents peut se faire si le poste obtenu ou occupé est à plus de 25 km de son domicile. Si aucun poste ne correspond à la nouvelle demande, l'affectation est maintenue.

**Les collègues sans poste à l'issue de ces trois phases seront affectés lors du mouvement d'ajustement de rentrée, début septembre. Il n'y aura pas de classement des vœux mais des affectations d'après les vœux géographiques (obligatoires) exprimés lors du mouvement complémentaire de juin.**

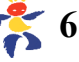